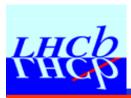

# LHCb Online & the Conditions DB

# LHCb Online

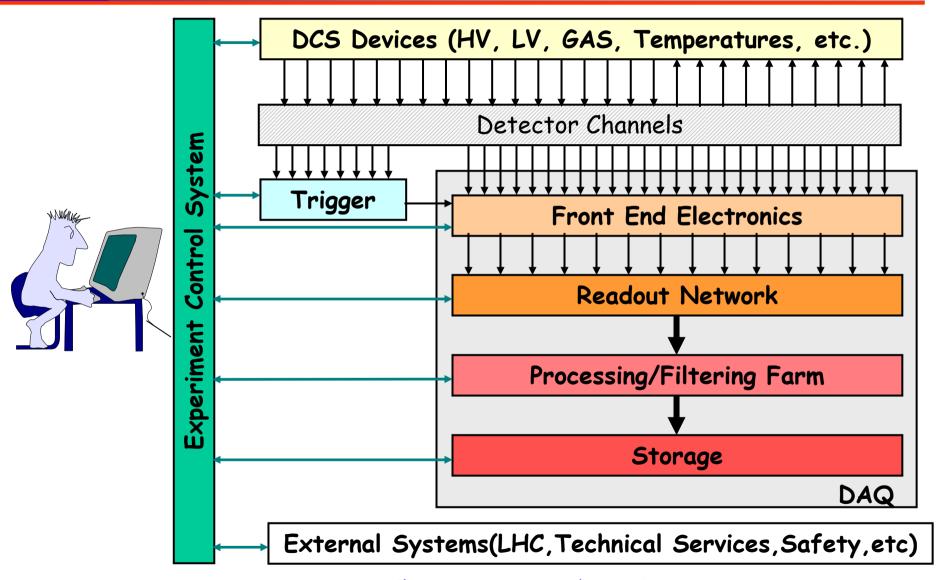

## CondDB Online Usage of CondDB

## Two completely independent users:

- As Publisher
  - I The Experiment Control System
    Writes Online Conditions to the DB
- As Consumer
  - I The Event Filter Farm Algorithms
    Need Conditions for their processing/filtering
    tasks

## Conditions Sources

#### DCS

High Voltages, temperatures, pressures, etc.

## DAQ & LO Trigger

- Pedestals, thresholds, zero suppression parameters, gains, etc.
- DAQ & Trigger setup parameters

#### EFF (Event Filter Farm)

- Pedestals, Thresholds, Gain Calibration, Alignment Constants, etc.
- Trigger setup parameters

#### External Systems

Accelerator data: energy, luminosity, average bunch currents, etc.

## Conditions Publisher

## From the Control System point of view:

- Only output
- Only one interface:
  - I from the ECS i.e. PVSS
- Clients (offline algorithms) determine:
  - I Data organization
    - I Data format: XML (?)
  - I Data update rate
    - I Data could be stored in the Cond DB only if it changed by more than X or every hour
    - I independently of the PVSS read-out rate.

## Conditions Data Types

#### Raw Data

Values read directly from hardware (ex.: HV readings, Temperatures, raw alignment data, etc.)

→ No Versions, no Tags

#### Processed Data

Results of calculations done on raw data (ex.: calibration constants, alignment, etc.)

→ Automatic Versioning, User Tags

#### → All Online data stored as "Raw Data"

## Mes Data Handling Architecture

Three Logical Databases in the Online System

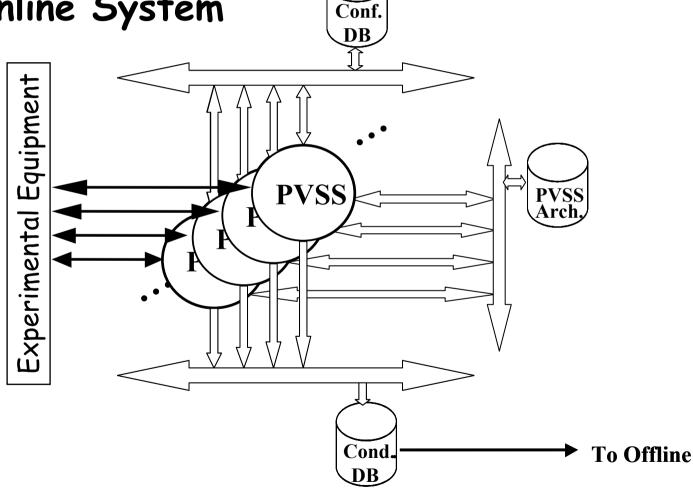

## Contents Online Database Contents

## Configuration DB contains:

- I All data needed to configure the HW (or SW) for the various running modes
  - I Ex.: HV VO Settings, Pedestal settings, trigger settings, etc.

#### I PVSS Archive contains:

- I All monitoring data read from HW for monitoring and debugging of the Online System
  - I Ex.: HV Vmon Readings, pedestal readings, etc.

#### Conditions DB contains:

- I A subset of the monitoring data read from HW if it is needed for Offline processing
  - I Ex.: HV Vmon Readings if changed by more than n Volts
- I Some configuration data once it has been used
  - I Ex.: Trigger settings used by a particular run Clara Gaspar, March 2005

# Mes Dataflow Example

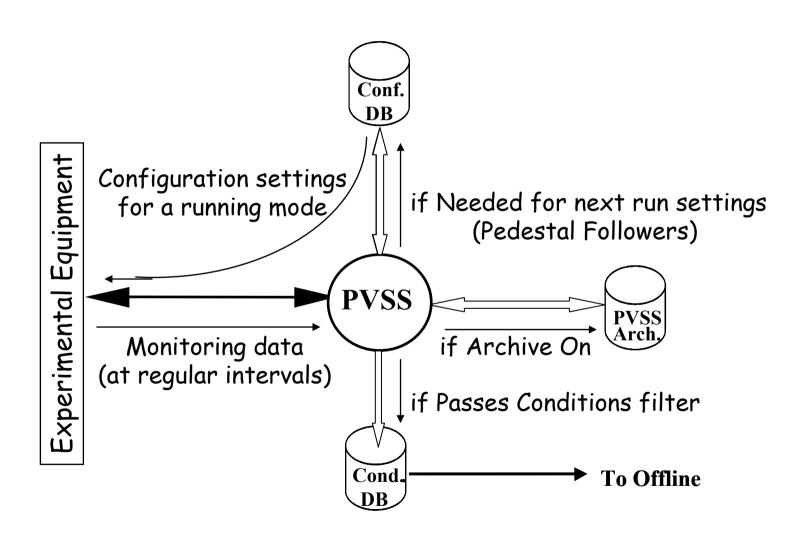

## ECS CondDB Architecture

Define filters in PVSS: (per device type/device)

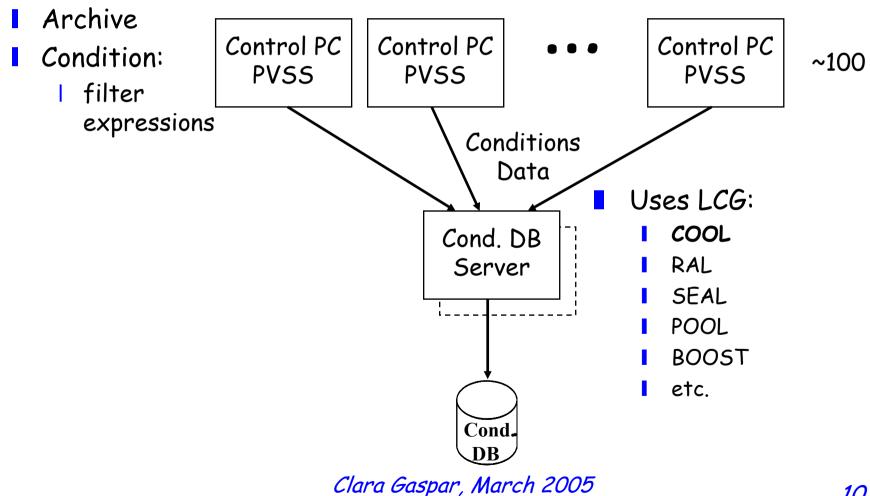

## Event Filter Farm & CondDB

## CPUs run "Offline" Algorithms Online:

- Within Gaudi FW (interfaced to PVSS)
- Need Conditions:
  - I The Control PCs
    will get a snapshot
    of the CondDB (at
    Start of Run) and
    distribute to CPUs
  - I A few well-chosen Conditions can be updated while running

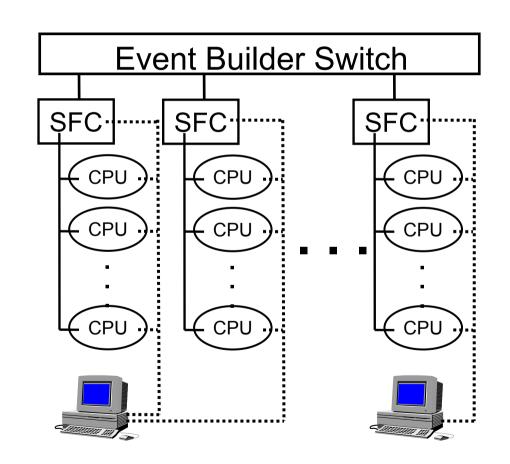

# Mich Dataflow Example

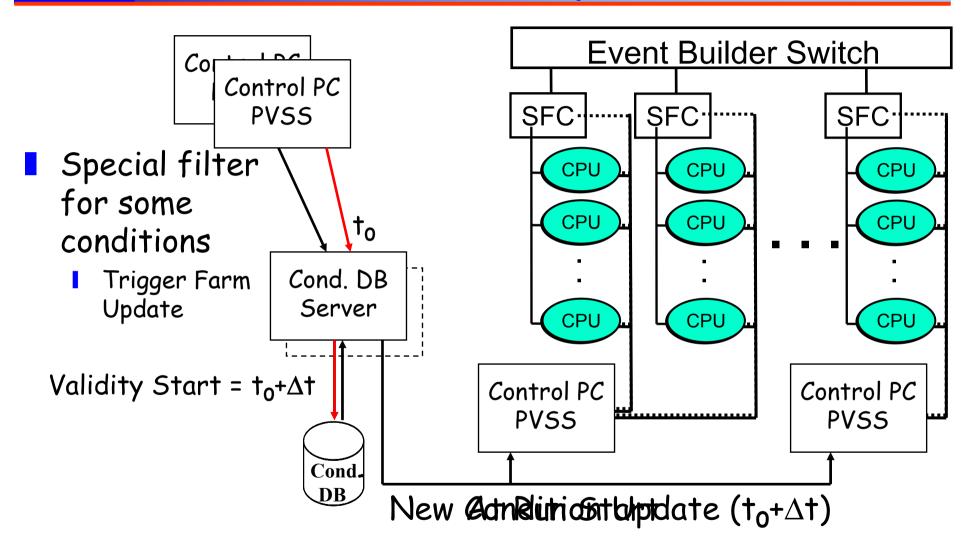

# Ex: The Velo Alignment

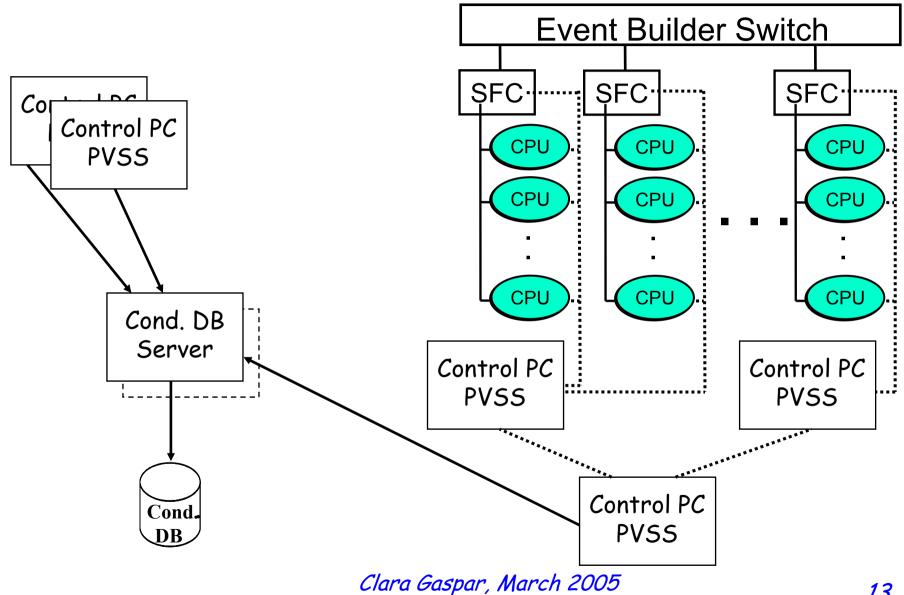

# Wich Online/Offline Synch

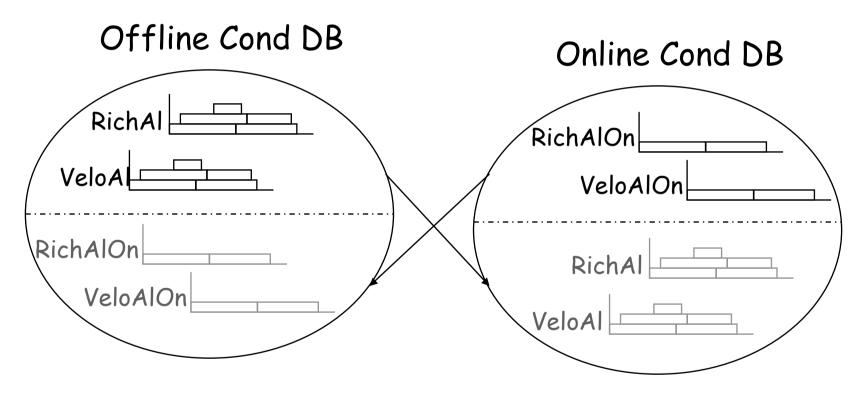

Synchronized by Oracle Tools